# Active Directory

## Instalação de um novo domínio

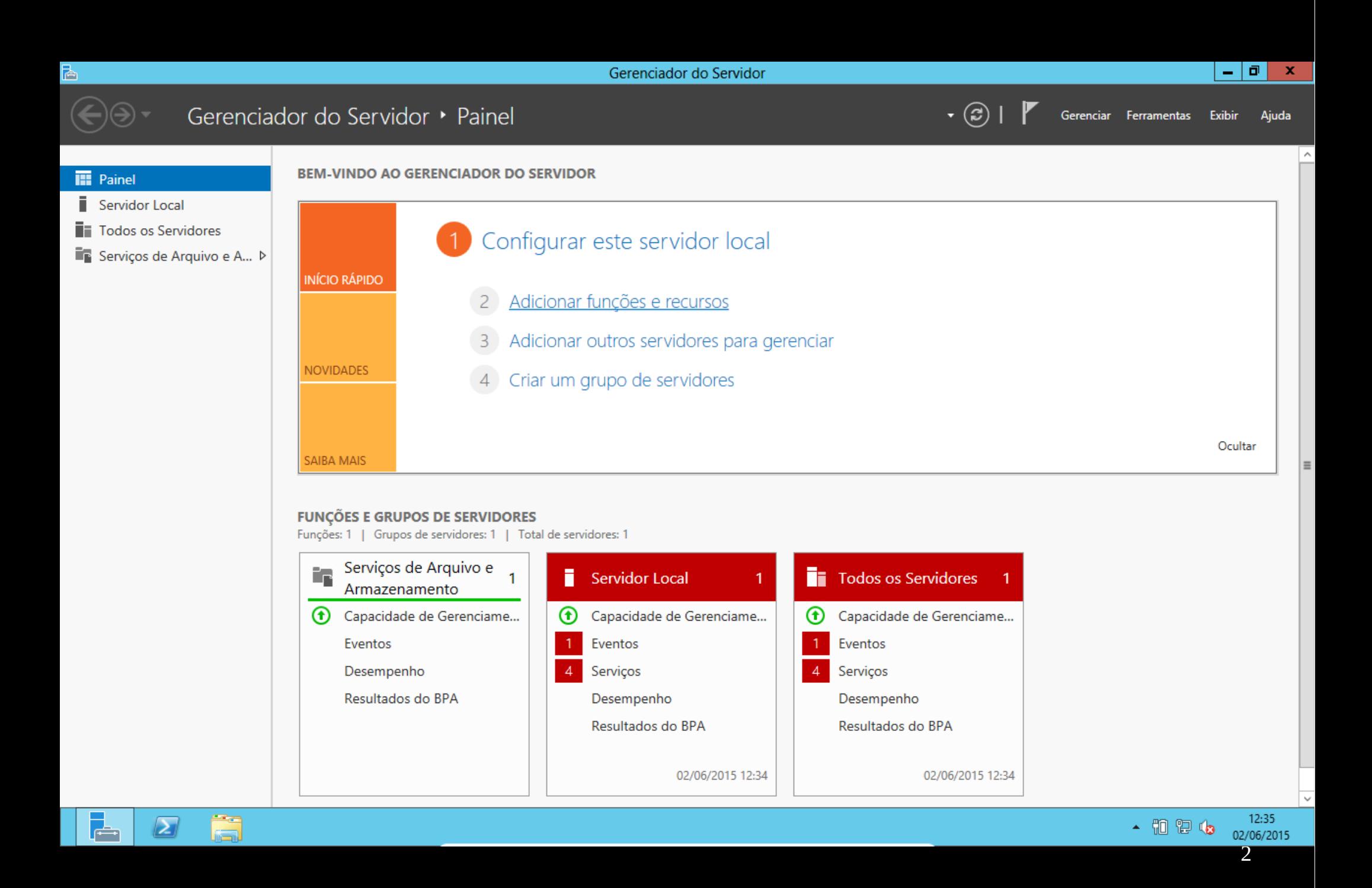

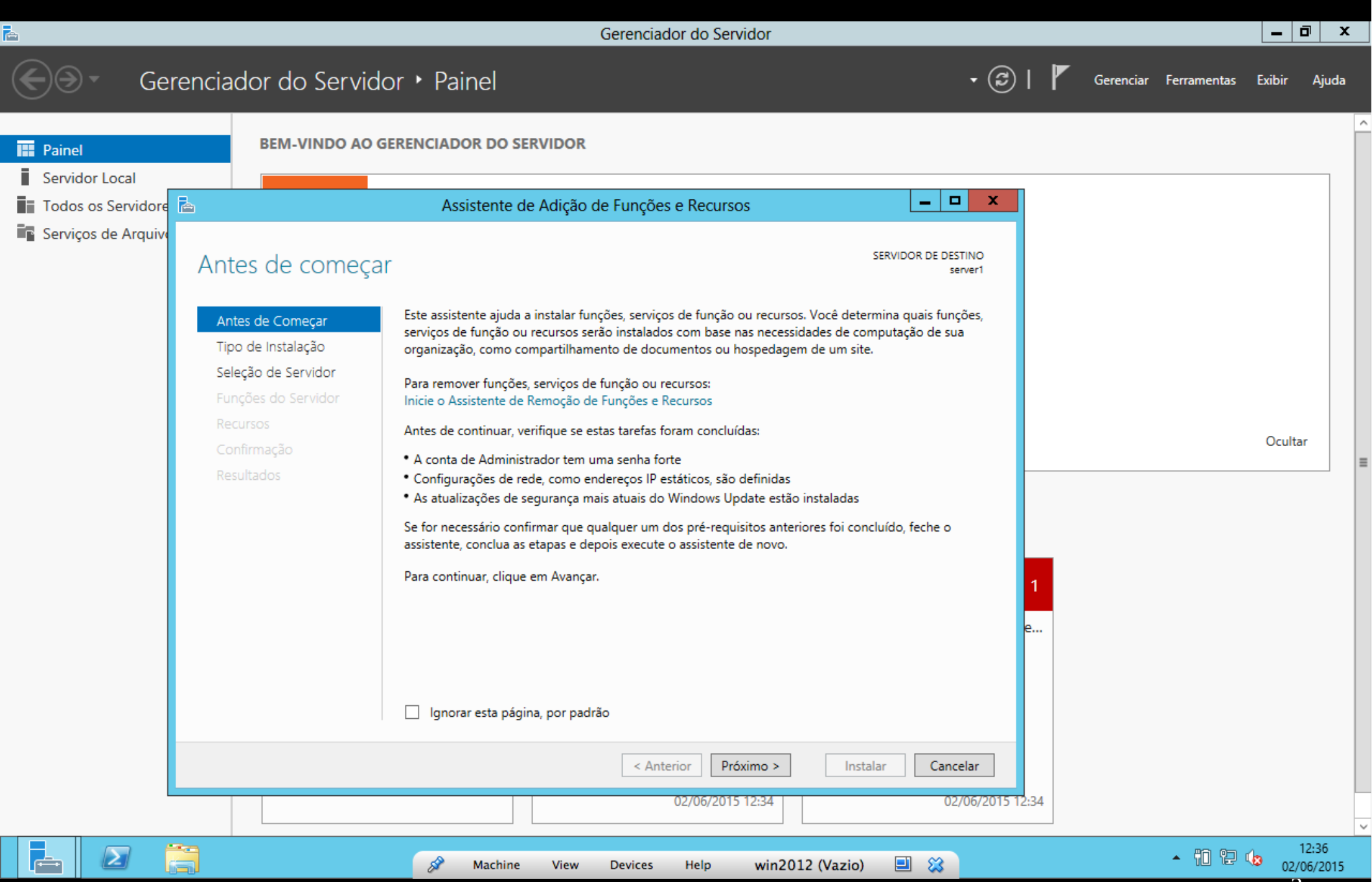

![](_page_3_Picture_0.jpeg)

![](_page_4_Picture_0.jpeg)

![](_page_5_Picture_0.jpeg)

![](_page_6_Picture_0.jpeg)

![](_page_7_Picture_0.jpeg)

![](_page_8_Picture_0.jpeg)

![](_page_9_Picture_0.jpeg)

![](_page_10_Picture_0.jpeg)

![](_page_11_Picture_0.jpeg)

![](_page_12_Picture_0.jpeg)

![](_page_13_Picture_3.jpeg)

![](_page_14_Picture_0.jpeg)

![](_page_15_Picture_3.jpeg)

![](_page_16_Picture_0.jpeg)

![](_page_17_Picture_0.jpeg)

![](_page_18_Picture_30.jpeg)

· Ocorrerá um erro de parada se o banco de dados e os arquivos de log do Active Directory estiverem localizados na raiz de um diretório de um disco que não contém %systemroot%

 $\checkmark$ 

![](_page_19_Picture_30.jpeg)

- Falha na instalação do AD DS se SYSVOL está localizado na raiz de uma unidade
- · Ocorrerá um erro de parada se o banco de dados e os arquivos de log do Active Directory estiverem localizados na raiz de um diretório de um disco que não contém %systemroot%

![](_page_19_Picture_3.jpeg)

 $\checkmark$ 

![](_page_20_Picture_30.jpeg)

- · Falha na instalação do AD DS se SYSVOL está localizado na raiz de uma unidade
- · Ocorrerá um erro de parada se o banco de dados e os arquivos de log do Active Directory estiverem localizados na raiz de um diretório de um disco que não contém %systemroot%

![](_page_20_Picture_3.jpeg)

 $\checkmark$ 

![](_page_21_Picture_0.jpeg)

![](_page_22_Picture_12.jpeg)

## Você está prestes a ser desconectado

O computador está sendo reiniciado porque Serviços de Domínio Active Directory foram instalados ou removidos.

![](_page_22_Picture_13.jpeg)

![](_page_23_Picture_0.jpeg)

![](_page_24_Picture_3.jpeg)

![](_page_25_Picture_3.jpeg)

### ħ

**III** Painel

 $\overline{H}$  AD DS

**A** DNS

Servidor Local

**T** Todos os Servidores

Serviços de Arquivo e A... D

![](_page_26_Picture_1.jpeg)

#### $\Box$  $\mathbf{x}$ ٠

Ajuda

Exibir

Gerenciar Ferramentas

![](_page_26_Figure_3.jpeg)

![](_page_26_Picture_4.jpeg)

 $\cdot$  (3)

١Ē,

 $\mathbf{z}$ 

┢

![](_page_27_Picture_37.jpeg)

- **B** 10 **R** (b)  $\frac{14:15}{02/06/2015}$  $\mathbf{Z}$ ā è <u>ا د ا</u> 国贸  $\mathscr{E}$ win2012 (Vazio) Machine View Devices Help